$\mathbf{T}$ 

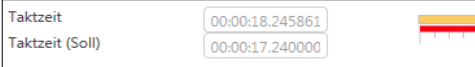

# **Fertigungszeiten übers BI aktualisieren**

#### **Jede Menge Arbeitspläne, aber die Zeiten sind nicht (mehr) aktuell**

Sie haben viel Zeit investiert um Ihre Stücklisten im ERP-System richtig zu hinterlegen und die Arbeitspläne möglichst detailliert zu definieren. Aber oftmals sind die hinterlegten Stück- bzw. Fertigungszeiten fehlerhaft.

Häufig ist bei Erstanlage der Arbeitspläne im System nur ein Schätzwert vorhanden, Erfahrungen liegen für einen neuen Artikel noch nicht vor.

Oder eine neue Maschine wird in Betrieb genommen und findet sofort Verwendung in hunderten von bestehenden Arbeitsplänen. Auch hier sind oft keine genauen Zeiten je Artikel bekannt.

### **Korrekte Zeiten sind wichtig für Kalkulation und Planung**

Die meisten ERP-System kalkulieren die Herstellkosten unter Verwendung der Zeiten aus den Stammarbeitsplänen. Fehlerhafte Zeiten wirken sich hier fatal aus, insbesondere bei fertigungsintensiven Artikeln.

Auch Leitstände oder andere Planungsinstrumente basieren auf diesen Zeiten. Kapazitätsbedarf, Maschinenauslastung und Durchlaufzeiten können nur so gut sein, wie die verwendeten Daten und Aussagen zu einem geplanten Fertigstellungstermin sind bei fehlerhaften Daten nicht verlässlich.

#### **Mittels EIS die Zeiten periodisch neu ermitteln**

Um die Zeiten in den Stammdaten möglichst nahe an der Wirklichkeit zu halten, nutzen wir das BI-Reportingtool EIS (Enterprise Information System) von aruba-informatik. Die tatsächlichen Rückmeldezeiten und produzierten Mengen werden dabei übersichtlich je Artikel und Maschine aufgelisten und ein Durchschnittswert über die letzten Aufträge ermittelt. Dabei kann der Benutzer den Zeitraum bei Bedarf eingrenzen, die Anzahl der Aufträge abändern und die Grenze für Ausreisser anpassen.

Ausreisser, meist durch fehlerhafte Rückmeldungen verursacht, fließen nicht in die Berechnung ein. Üblicherweise werden auch nur die letzten maximal 20 Aufträge der letzten 12 Monate berücksichtigt.

## **Mit EQM automatisiert ins ERP-System fortschreiben**

Nach eine kurzen Sichtkontrolle durch die Arbeitsvorbereitung werden die ermittelten, neuen Zeiten per Knopfdruck in eine Ausgabedatei geschrieben. Mittels [EQM \(Enterprise Query Manager\),](http://www.idee5.ch/controlling.html) ebenfalls von aruba-informatik, werden diese Daten nun periodisch abgeholt und die Zeiten im ERP-System auf den neuesten Stand gebracht.

## **Zeitnah und korrekt rückmelden**

Bei der Verbesserung der Rückmeldequalität kann unsere [Meldestation](http://www.idee5.ch/idee5.LoggingStation.html) helfen.